## **ΠΑΡΑΡΤΗΜΑ ΠΕΡΙΓΡΑΜΜΑΤΟΣ ΜΑΘΗΜΑΤΟΣ**

## **Εναλλακτικοί τρόποι εξέτασης μαθήματος σε καταστάσεις έκτακτης ανάγκης**

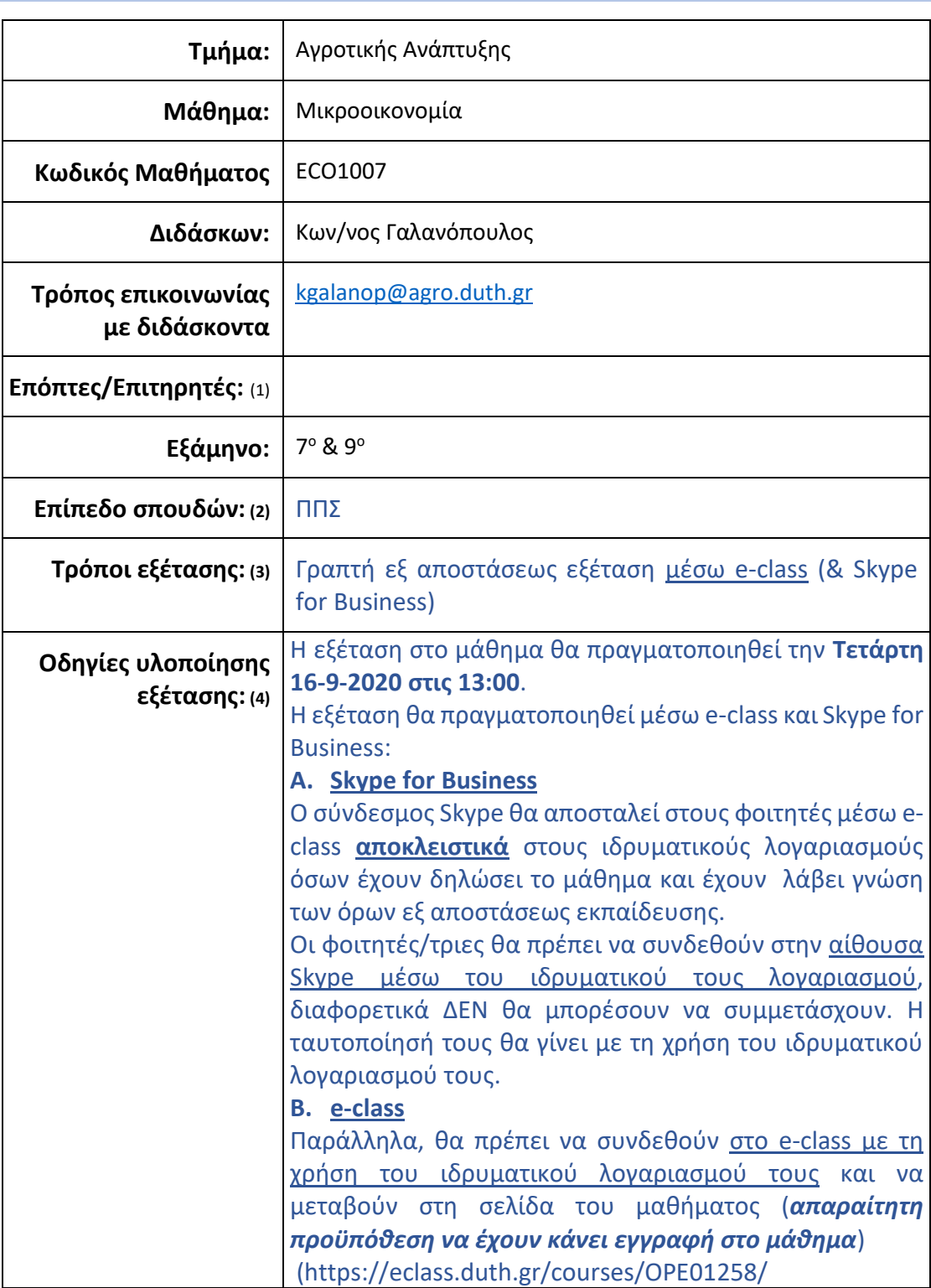

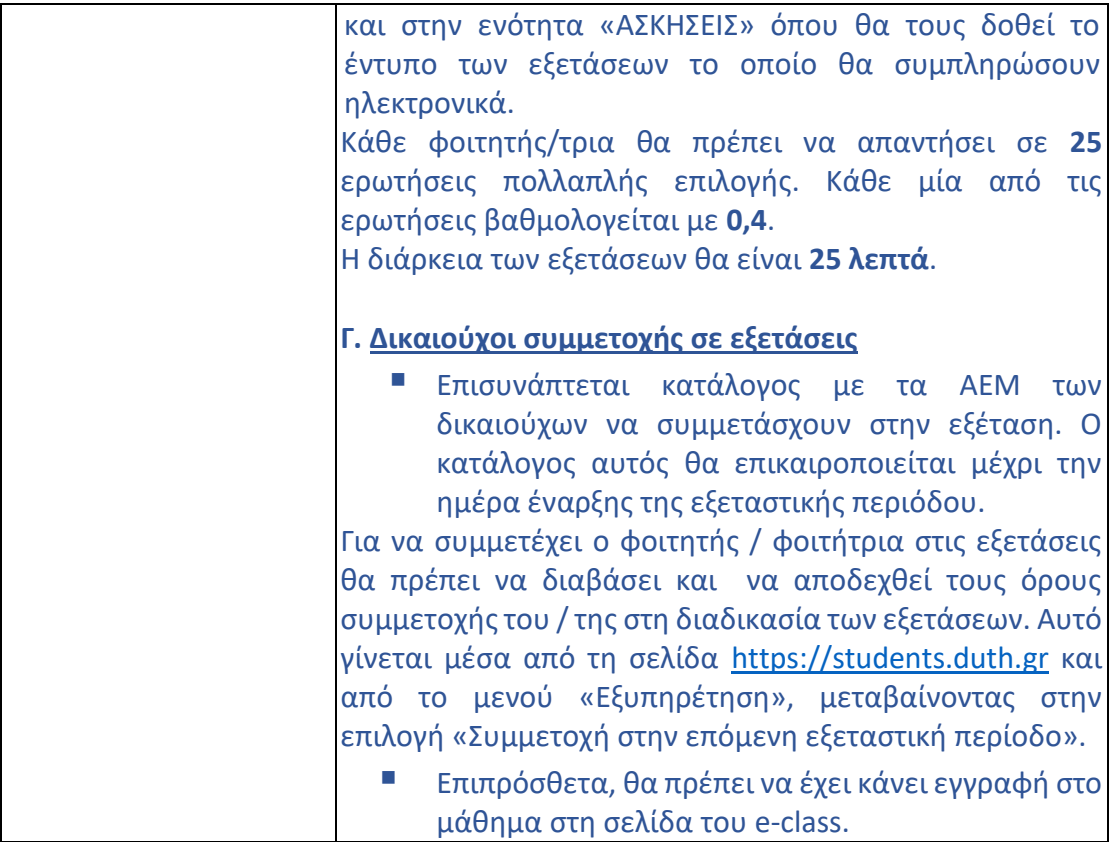